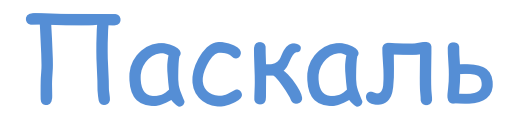

- Язык программирования высокого уровня
- Создан **Н. Виртом** в начале 70-х годов
- Назван в честь французского математика и физика **Блеза Паскаля**

## Структура программы

#### **Program** имя программы;

#### **var** раздел описания переменных;

### **begin**

### раздел операторов; (Оператор – команда алгоритма, записанная на ЯП) **end.**

Имена программы составляются по следующим правилам:

- Имя должно начинаться с буквы
- Используются только латинские (английские) буквы
- Имя не должно начинаться с цифры
- Длина имени должна быть меньше 255 символов

 В начале программы пишется слово **Program**, ставится пробел, затем само название программы

## Примеры

# **Program** summa; **Program** s24; **Program** pas; **Program** Mihalich;

## Найди ошибки в записи имён программ:

## **Program** 4a; **Program** s24; **Program** привет;

Program Go;

## Описание переменных

Var a, b, c : integer

 После **Var** пишутся переменные которые будут использоваться в программе (в данном случае их три)

 Затем ставится двоеточие и пишется тип переменных (в данном случае **integer**)

## Типы переменных:

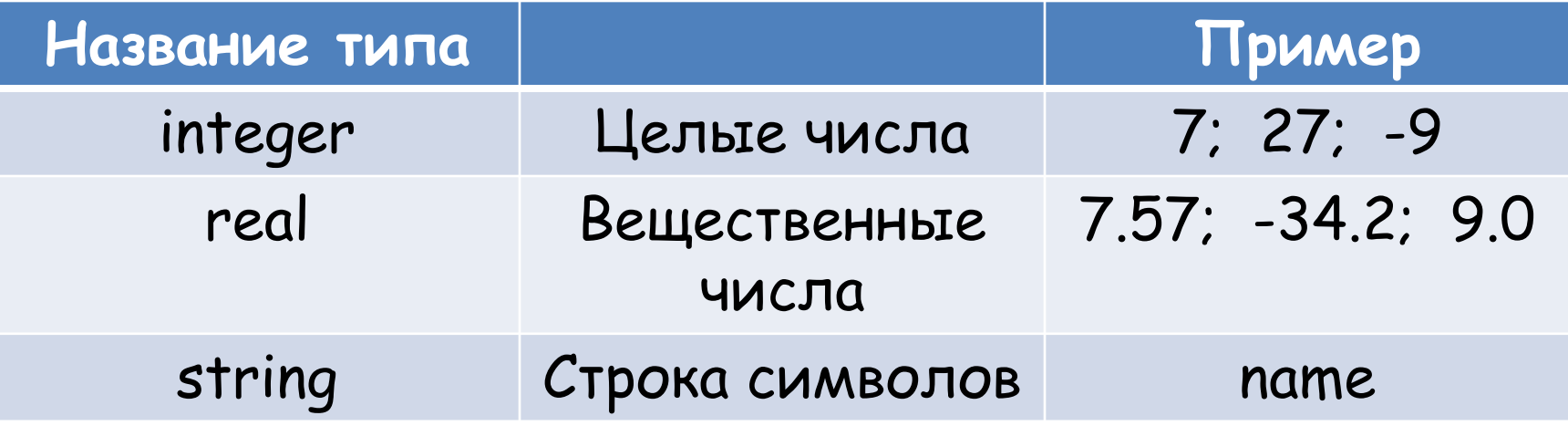

## Операторы

Writeln() – оператор вывода на экран

Writeln('Привет!') – всё что будет после Writeln в скобках и одинарных ковычках, то появится на экране после выполнения программы ( в данном случае на экране появится привет!)

### **read ()** – оператор ввода значений переменных

### Пример программы вычисляющая сумму двух чисел

```
Program summa;
var a, b, c: integer;
begin
writeln ('введите число а');
read (a);
writeln ('введите число b');
read(b);
c:=a+b;
writeln ('сумма а и b равна',c);
end.
```
- В конце каждой строки нужно ставить точку с запятой (;)
- При записи формулы вместо знака = используется := (c:=a+b)

## Задания:

- Сумма двух чисел
- Сумма трёх чисел
- Среднее арифметическое двух чисел
- Найти площадь квадрата, если дан периметр